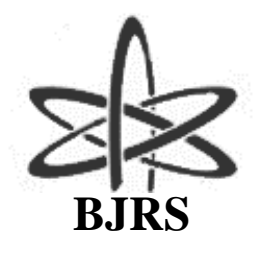

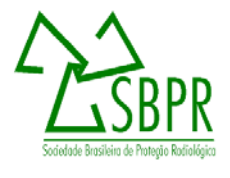

# DESENVOLVIMENTO DE ALGORITMOS SIMULADORES DE FONTES RADIOATIVAS PLANARES PARA USO EM MODELOS COMPUTACIONAIS DE EXPOSIÇÃO

José Wilson Vieira<sup>a,b,c</sup>, Viriato Leal Neto<sup>a,c</sup>, José de Melo Lima Filho<sup>a,c</sup> e Fernando

Roberto de Andrade Limab,c,d

*<sup>a</sup> Instituto Federal de Educação, Ciência e Tecnologia de Pernambuco Av. Prof. Luís Freire, 500, CEP 50740-540 Recife, PE <sup>b</sup> Escola Politécnica de Pernambuco - Universidade de Pernambuco Rua Benfica, 455, CEP 50750-470 Recife, PE <sup>c</sup> Departamento de Energia Nuclear - Universidade Federal de Pernambuco Av. Prof. Luís Freire, 1000, CEP 50740-540 Recife, PE <sup>d</sup> Centro Regional de Ciências Nucleares - Comissão Nacional de Energia Nuclear Av. Prof. Luís Freire, 200, CEP 50740-540 Recife, PE*

*jose.wilson59@uol.com.br*

#### **Resumo**

Algumas das irradiações a que o homem é submetido podem ser modeladas por um fantoma de voxels acoplado a um código Monte Carlo (MC) que simule o transporte da radiação pelos órgãos e tecidos do fantoma, a interação desta com os átomos constituintes do meio e a avaliação da energia depositada em regiões de interesse. Fantomas de voxels são objetos do trabalho de diversos pesquisadores e, atualmente, há modelos disponíveis para crianças, adolescentes e adultos dos dois gêneros. Há fantomas baseados em dados anatômicos e fisiológicos sugeridos pela ICRP bem como para pessoas fora destes padrões. Os códigos MC utilizados são muito bem referenciados, atualizados a cada nova versão e, portanto, confiáveis para utilização em pesquisa de dosimetria numérica. Em alguns códigos, como o EGSnrc, o pesquisador precisa, adicionalmente, desenvolver algoritmos para simular a fonte radioativa usada no seu modelo computaci-

*ARTIGO DE REVISÃO*

onal de exposição (MCE). Este trabalho apresenta como algoritmo de uma fonte radioativa planar e isotrópica por rotação a função densidade de probabilidade (FDP) gaussiana padrão, submetida a um método de translação que desloca seu máximo ao longo do seu domínio, muda a sua intensidade e torna a sua dispersão em torno da média assimétrica à direita. O algoritmo foi usado para gerar amostras de fótons que emergem de um plano e atingem um semicírculo envolvendo um fantoma de voxels. A FDP que descreve este tipo de problema já é conhecida, mas a função geradora de números aleatórios (GNA) a ela associada não pode ser deduzida por técnicas MC diretas. Este é um problema importante porque pode ser ajustado para simulações envolvendo a radiação natural terrestre ou acidentes em clínicas ou indústrias onde o material radioativo se espalha em um plano. Algumas tentativas de se obter um GNA para a FDP do problema já foram implementadas pelo Grupo de Pesquisa em Dosimetria Numérica (GDN) de Recife-PE, Brasil, sempre usando a técnica MC de amostragem por rejeição. Este artigo seguiu metodologia dos trabalhos anteriores, exceto em um ponto: A FDP do problema foi substituída por uma FDP normal transladada. Para realizar comparações dosimétricas, foram utilizados dois MCEs: o MSTA (Mash STAnding, composto pelo fantoma de voxels adulto masculino em posição ortostática, MASH (MAle meSH), disponível pelo Departamento de Energia Nuclear (DEN) da Universidade Federal de Pernambuco (UFPE), acoplado ao código MC EGSnrc e com o GNA da fonte planar baseado na técnica de rejeição) e o MSTA\_NT. Os dois MCEs são similares em tudo, exceto no GNA usado na fonte planar. Os resultados apresentados e comentados neste trabalho estabelecem o novo algoritmo para uma fonte planar a ser usado pelo GDN.

#### *Palavras-chaves:*

Dosimetria, Modelos computacionais de exposição, EGSnrc, Fantoma de voxels, Distribuição Normal, Método de Translação.

## **1. INTRODUÇÃO**

Para estimar a distribuição de dose pelos órgãos e tecidos radiossensíveis de pessoas submetidas a radiações ionizantes, é necessário realizar simulações utilizando um MCE. Tais modelos são compostos, fundamentalmente, por um simulador antropomórfico (fantoma), um código MC e um algoritmo da fonte radioativa [1].

O GDN tem contribuído significativamente para o desenvolvimento e utilização de fantomas, desde o MAX [2] até MASH [3]. Os códigos MC estão bem estabelecidos na comunidade científica e o Grupo tem utilizado o sistema EGS, principalmente EGSnrc [4]. Também tem desenvolvido algoritmos simuladores de fontes radioativas emissoras de fótons como os apresentados nas referências [1] e [5].

Contudo, um problema ainda não estava completamente resolvido pelo GDN: o algoritmo de uma fonte planar, para simular, por exemplo, a radiação natural terrestre atuando sobre uma pessoa em posição ortostática. Em 2006, Leal Neto e colaboradores [6] apresentaram uma solução para o problema baseada em amostragens por técnicas de rejeição com a FDP exponencial. Neste artigo foram usadas duas versões do MCE MSTA: uma com o algoritmo da fonte de 2006 (MSTA\_EXP) e outra usando um algoritmo de geração de amostras com base na modificação da FDP normal padrão [7].

Uma descrição dos algoritmos supracitados é apresentada na sequência e, posteriormente, são apresentados e discutidos alguns resultados dosimétricos.

# **2. MATERIAIS E MÉTODOS**

Este trabalho foi desenvolvido no Laboratório de Dosimetria Numérica (LDN) do Instituto Federal de Educação, Ciência e Tecnologia de Pernambuco (IFPE), Campus Recife, em computadores que têm como principais itens de configuração um processador Intel Core i7 X990 @ 3,47GHz, 24 GB de RAM e sistema operacional Windows 7 *Ultimate* de 64 bits. Nestes computadores estão instalados os *softwares* aqui utilizados: o EGSnrc, o Microsoft Visual Studio 2010 Ultimate e o MonteCarlo [8]. O fantoma MASH foi obtido em [http://www.caldose.org/,](http://www.caldose.org/) bem como os arquivos que compõem o MCE MSTA\_EXP. A interface para análise gráfica e numérica dos resultados dosimétricos foi construída com o auxílio da versão livre da biblioteca de vínculo dinâmico *AmCharts.Windows.dll* (nos gráficos apresentados nos resultados há um hiperlink para a página *web* de onde foi obtida a versão usada).

A Figura 1 ilustra a situação-problema modelada: fótons que emergem, isotropicamente, de uma região circular e podem atingir uma pessoa em pé no centro do círculo.

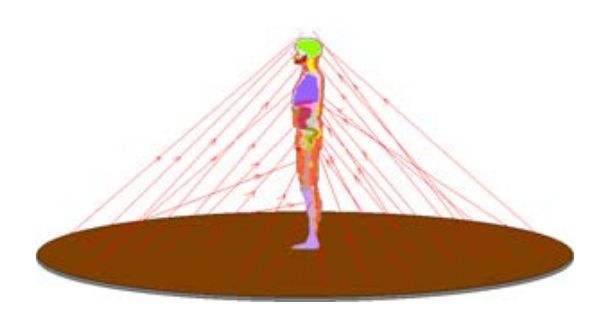

**Figura 1:** Ilustração usada no desenvolvimento do algoritmo da fonte planar.

O modelo desenvolvido consiste em considerar uma área contaminada uniformemente com fontes pontuais que, isotropicamente, emitem fótons no espaço  $2\pi$  superior. Dependendo da causa da contaminação, fontes deste tipo podem ter formas e tamanhos bem diferentes. Mas, mesmo se o tamanho de uma região circular considerada tender a infinito, por exemplo, para simular a radiação terrestre emergente do solo, é razoável supor que existe um raio limiar, *r = rmax*, de tal maneira que uma pessoa em pé não seria atingida pela radiação emergente da área onde *r > rmax*. A Figura 2 mostra a geometria a ser usada para deduzir uma expressão matemática para a distribuição de fótons na superfície cilíndrica que envolve o fantoma irradiado.

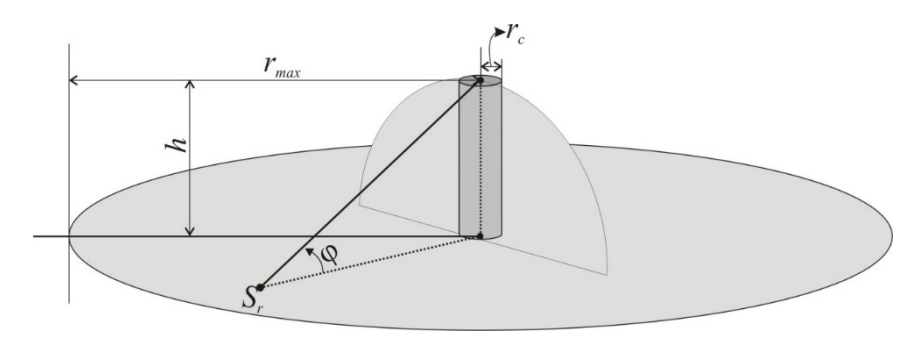

**Figura 2:** Geometria da fonte planar.

# **2.1.A FUNÇÃO DENSIDADE DE PROBABILIDADE DO PROBLEMA**

O GNA pretendido deve sortear fótons emergentes de dentro de um círculo de raio *rmax* e fora de um círculo de raio *rc*, que atinjam a superfície cilíndrica de altura *h* e raio *rc*. Se a distribuição dos fótons que chegam ao semicírculo de raio *h* da Figura 2 em função da distância *r* for conhecida, pode-se, a partir do ponto *S*r da figura, obter a FDP que descreve a fonte planar. Cada fóton emergente do ponto *Sr*, obtido a partir de um *r* dependente da FDP a ser deduzida e de um θ uniformemente distribuído entre 0 e 2π, poderá atingir a área lateral do cilindro de raio *rc*.

A Figura 3 mostra o esquema para um fóton útil, que emerge de  $S_r$  e viaja sob um ângulo  $0 \leq \varphi(r)$ < π/2. Para descrever matematicamente esta situação, o círculo foi separado nas regiões 0 ≤ *r* ≤ *rc* e *rc* < *r* ≤ *rmax*. Em 0 ≤ *r* ≤ *rc*, região sob o fantoma, *r* é uniformemente amostrado em [0, *rc*]. Resta deduzir a FDP a ser usada em *rc* < *r* ≤ *rmax*.

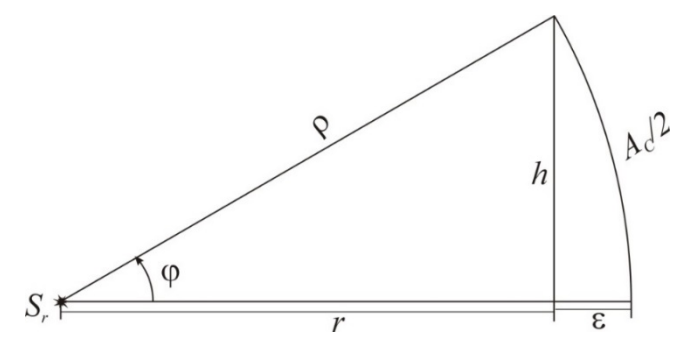

**Figura 3:** Variáveis usadas na dedução da fórmula da FDP do problema.

A área da calota cuja metade do seu contorno é mostrada na Figura 3 pode ser calculada usando a proporção  $\frac{A_C}{4\pi \beta} = \frac{\varepsilon}{2\rho}$ . Isolando *A<sub>C</sub>*:  $A_c = 2\pi \quad = \rho \pi \left( \rho \epsilon \sqrt{\rho^2 - h^2} \right) \Rightarrow$  $\overline{1}$  $\overline{\phantom{a}}$ J  $\backslash$ ŀ ŀ  $\overline{\mathcal{L}}$  $\sqrt{2}$  $A_c = 2\pi^{-2} \left[ \rho I - \frac{\sqrt{\rho^2 - h^2}}{\rho} \right].$  (1)

Da Figura 3:

c 
$$
\varphi(r) = s \frac{\sqrt{\rho^2 - h^2}}{\rho} = \frac{r}{\sqrt{r^2 + h^2}}
$$
. (2)

Substituindo (2) em (1):

$$
A_C(r) = 2\pi (r^2 + h^2)[1 - c \quad \varphi(r)]. \tag{3}
$$

O ângulo sólido da calota completa é:  $\Omega(r) = \frac{r_0}{r^2 + h^2} = 2\pi[1 - c \quad \varphi(r)]$  $F(r) = \frac{A_c}{r^2} = 2\pi [1 - c \quad \varphi$  $\Omega(r) = \frac{r c}{r^2 + h^2} = 2\pi[1 - c \quad \varphi(r)]$ . Para a meia calota mostrada na Figura 3:

$$
\Omega_m(r) = \pi [1 - c \quad \varphi(r)] \tag{4}
$$

Fótons que emergem de uma fonte pontual *Sr* para o semiespaço acima do círculo, viajam sob um ângulo sólido total de  $\Omega_{total} = 2\pi$  *srad*.

Assim, a probabilidade *W*(*r*) de um fóton sair de *Sr* e atingir a meia calota da Figura 3 é

$$
W(r) = \frac{\Omega_m(r)}{\Omega_{t}} = \frac{1}{a^2} \left[ 1 - c \quad \varphi(r) \right].
$$
 (5)

O número de fótons que emerge com isotropia azimutal de um anel com largura *dr* é

$$
d_{i} N = \frac{2\pi r}{\pi r_{m}^{2}} \frac{d_{N}}{r_{m}^{2}} = \frac{r2r}{r_{m}^{2}} \frac{d_{N}}{r_{m}^{2}},
$$
(6)

onde *N* é o número total de fótons simulados. Consequentemente o número, *dN*, de fótons que sai do anel circular no plano e chega à meia calota é, usando (5) e (6):

$$
d = dN \t W(y) = \frac{2r}{r_m^2} \frac{d}{dx} \frac{[1 - \sigma \varphi(\sigma)]}{2} \Rightarrow
$$
  

$$
d = dN \frac{r}{r_m^2} [1 - c \varphi(r)]d
$$
 (7)

Assim, a função de distribuição acumulada (FDA), *F*(*r*), que dá a probabilidade de que fótons emergentes da região *rc* < *r* ≤ *rmax* atinjam a meia calota da Figura 3, é dada por:

$$
F(r) = \frac{\int_{r_c}^r r^r [1 - c \quad \varphi(r)] d^{-r}}{\int_{r_c}^{r_m} \ddot{r} [1 - c \quad \varphi(r)] d^{-r}} = \frac{\int_{r_c}^r \left( r^r - \frac{r^r^2}{\sqrt{r^r + h^2}} \right) d^{-r}}{\int_{r_c}^{r_m} \left( r^r - \frac{r^2}{\sqrt{r^2 + h^2}} \right) d^{-r}}.
$$

Com algum esforço, as integrais acima podem ser resolvidas e obtém-se:

$$
F(r) = \frac{1}{C_{\text{m}} - C_{\text{m a}}} \left[ r^2 - r\sqrt{r^2 + h^2} + h^2 \left( r + \sqrt{r^2 + h^2} \right) - C_{\text{m a}} \right],
$$
\n(8)

onde

$$
\begin{cases}\nC_{min} = r_c^2 - r_c \sqrt{r_c^2 + h^2} + h^2 \ln(r_c \sqrt{r_c^2 + h^2}) \\
C_{max} = r_{max}^2 - r_{max} \sqrt{r_{max}^2 + h^2} + h^2 \ln(r_{max} \sqrt{r_{max}^2 + h^2})\n\end{cases} (9)
$$

A FDP correspondente é determinada por  $f(r) = \frac{d f(r)}{dr}$ .

$$
f(r) = \frac{2}{C_{\text{m}} - C_{\text{m}}} \left( r - \frac{r^2}{\sqrt{r_{\text{n}}^2 + h^2}} \right) = A \left( r - \frac{r^2}{\sqrt{r^2 + h^2}} \right). \tag{10}
$$

# **2.2.O MÉTODO DE REJEIÇÃO**

Na FDP do problema, (10), *h* é a altura do fantoma e *A* é uma constante de normalização que depende de *h*, de *rc* e de *rmax*. A FDA correspondente, (8), não é inversível o que inviabiliza a amostragem de *r* por técnicas MC diretas.

Para reproduzir os resultados de Leal Neto e colaboradores [6], foi organizado o MCE MSTA\_EXP, composto pelo fantoma de voxels MASH [3], pelo código MC EGSnrc [4] e pelo GNA baseado na FDP Exponencial,

$$
r = -\frac{1}{\lambda} \ln u \,, \tag{11}
$$

onde *u* é um número real, uniformemente sorteado no intervalo (0, 1), e l é um número real que foi ajustado para que a FDP Exponencial se sobrepusesse à FDP do problema na parte mais importante do domínio, como mostrado na Figura 4. A Tabela 1 mostra os parâmetros de ajuste.

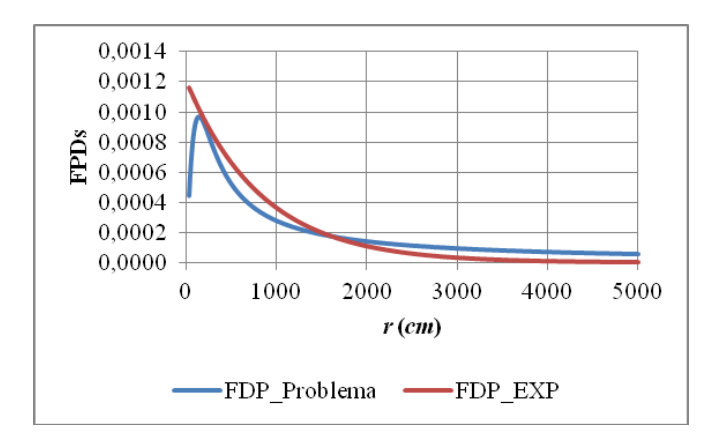

**Figura 4:** Ajuste da FDP do problema a uma FDP Exponencial.

**Tabela 1:** Parâmetros da fonte planar para o MCE MSTA\_EXP.

| <b>CONSTANTE</b>                | VALOR       |
|---------------------------------|-------------|
| $r_{max}(cm)$                   | 5000,00     |
| $h$ (cm)                        | 175,56      |
| $A \, (cm^{-2})$                | 1,84408E-05 |
| $1$ ( <i>cm</i> <sup>-1</sup> ) | 0,00120     |

# **2.3.O MÉTODO DE SUBSTITUIÇÃO**

O novo algoritmo simulador da fonte planar apresentado neste trabalho é derivado da FDP normal transladada (NT),

$$
f(r) = \frac{\delta}{\sqrt{2\pi}} \frac{1}{r(1-r)} e^{-\frac{1}{2}\left[\gamma + \delta \left[\frac{n^r}{1-r}\right]\right]^2}, 0 < r < 1,\tag{12}
$$

originalmente apresentada por Johnson [7] para o chamado *sistemas de curvas do tipo SB*. Esta FDP já foi utilizada em outros problemas de dosimetria pelo GDN [8]. O GNA

$$
r = \left[1 + e^{-\frac{(z - \gamma)}{\delta}}\right]^{-1} \tag{13}
$$

obtido pelo método MC da inversão generalizada da FDA relacionada com (12), produz um número real no intervalo (0, 1), depende de uma variável aleatória gaussiana padrão *z* e dos parâmetros reais  $\delta$  ( $\delta$  > 0) e g. No MCE aqui apresentado (chamado, a partir deste ponto MSTA\_NT) foi usado o algoritmo de Box-Muller [9] para gerar *z*. O código em C# deste GNA gaussiano implementado no *software* MonteCarlo é:

```
private static double y2_boxMuller;
private static int use_last = 0;
public static double rann(double MEDIA, double SIGMA)
{
   double x1, x2, w, y1_boxMuller, gauss;
  if (use_last != 0)
  \left\{ \right.y1_boxMuller = y2_boxMuller;use last = 0:
   }
   else
   {
     do
     {
      x1 = 2.0 * CGNA.ranu() - 1.0;//Método Box-Muller polar
      x2 = 2.0 * CGNA.ranu() - 1.0;
       w = x1 * x1 + x2 * x2;} while (w > = 1.0);
    w = Math.Sqrt((-2.0 * Math.Log(w)) / w);y1_boxMuller = x1 * w;y2_{boxMuller} = x2 * w;use\_last = 1; }
  if (SIGMA != 0)gauss = SIGMA * y1_{boxMuller} + MEDIA; else
\{MessageBox.Show("Problemas com o GNA rann()! SIGMA = 0");
     gauss = double.MinValue;
   }
   return gauss;
}
```
Com a variável aleatória normal *z* amostrada, se obtém *r* entre 0 e 1. Multiplicando r por *rmax*, se obtém uma amostra da posição radial de partida dos fótons simulados na fonte planar. A Figura 5 mostra o ajuste da FDP NT à FDP do problema, realizado em uma janela secundária do Monte-Carlo.

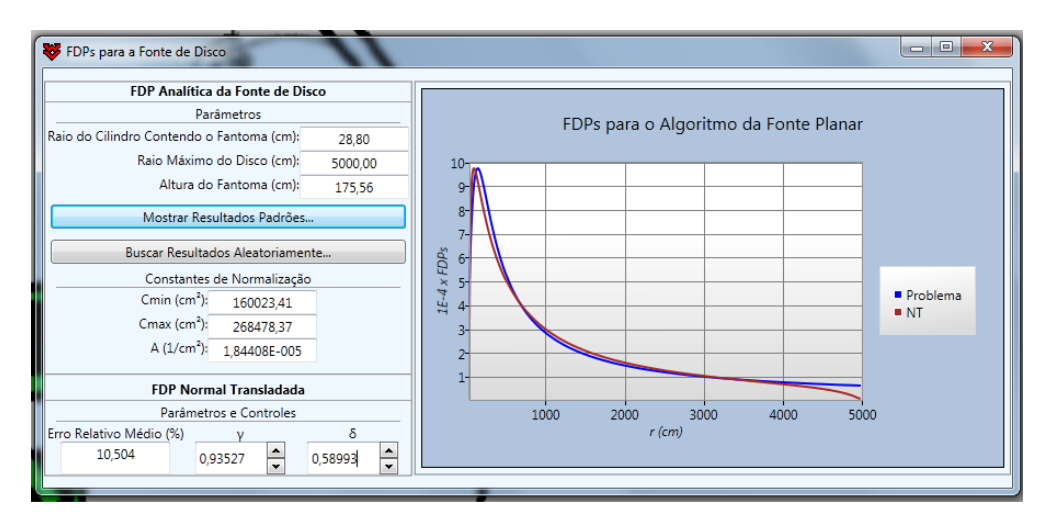

**Figura 5:** Janela secundária do MonteCarlo para ajuste da FDP NT à FDP do problema.

Substituindo os valores dos parâmetros  $\delta$  e  $\gamma$  em (13):

$$
r = \left[1 + e^{-\left(\frac{z - 0.9}{0.5} \frac{3}{8} \frac{5}{9}\right)^2}\right]^{\frac{1}{7}}.
$$

Este GNA foi implementado em MORTRAN [4] no MSTA\_NT, como mostrado no fragmento de código:

```
\ldots"
DELTA=0.58993;
GAMA=0.93527;
HH=175.56;
MEDIA_BOXMULLER=0;
SIGMA_BOXMULLER=1;
PBASE=(RCY*RCY)/(RDISK*RDISK);]
LOOP[LOOP[LOOP[
IF(USE_LAST_BOXMULLER.NE.0)[
Y1_BOXMULLER=Y2_BOXMULLER;
USE_LAST_BOXMULLER=0;]
ELSE[LOOP[
$RANDOMSET ZZ02;
$RANDOMSET ZZ03;
X1_BOXMULLER=2*ZZ02-1;
X2_BOXMULLER=2*ZZ03-1;
W_BOXMULLER=X1_BOXMULLER*X1_BOXMULLER+X2_BOXMULLER*X2_BOXMULLER;
]WHILE(W_BOXMULLER.GE.1);
W_BOXMULLER=SQRT((-2*LOG(W_BOXMULLER))/W_BOXMULLER);
Y1_BOXMULLER=X1_BOXMULLER*W_BOXMULLER;
Y2_BOXMULLER=X2_BOXMULLER*W_BOXMULLER;
USE_LAST_BOXMULLER=1;]
GAUSS_BOXMULLER=SIGMA_BOXMULLER*Y1_BOXMULLER+MEDIA_BOXMULLER;
```

```
]WHILE((GAUSS_BOXMULLER.LE.0).OR.(GAUSS_BOXMULLER.GE.1));
R_NT=1.0/(1+EXP(-1.0*(GAUSS_BOXMULLER-GAMA)/DELTA));
RTEMP=(RDISK-RCY)*R_NT+RCY;
]WHILE((RTEMP.GT.RDISK).OR.(RTEMP.LT.RCY));
\cdots"
```
O GDN tem realizado trabalhos recentes sobre métodos MC e concentrado a maioria das implementações no software MonteCarlo [8], atualizado a cada nova publicação relevante. A Figura 5 corresponde a uma janela secundária deste software especialmente implementada para este artigo.

## **3. RESULTADOS E DISCUSSÃO**

Além dos parâmetros mostrados na Tabela 1 e os valores  $\gamma = 0.93527$  e  $\delta = 0.58993$  obtidos no ajuste de FDPs mostrado na Figura 5, foram usados os seguintes dados de entrada nas execuções dos MCEs MSTA\_EXP e MSTA\_NT: Nº de histórias, 5E7; energia de corte para fótons, 2 keV; e para elétrons, 20 keV. A grandeza de normalização usada, INAK (*INcident Air Kerma*, KERMA incidente no ar), foi obtida nas simulações a partir da fluência através de uma esfera de raio 10 cm colocada a 1 m do solo, com centro pertencente ao eixo do fantoma (Figura 1).

Os dois MCEs foram executados e os seus resultados foram organizados, via o *software* Monte-Carlo, em um arquivo de texto que, compactado, foi adicionado como recurso ao *software*. Então foram construídas interfaces em uma janela secundária para, a partir de opções selecionadas pelo usuário, o software mostrar resultados gráficos e numéricos.

A Figura 6 mostra, na coluna à esquerda, gráficos dos coeficientes de conversão (CC) Dose Absorvida/INAK em função da Energia do Fóton para os olhos, os testículos, a pele e a tireoide do fantoma MASH. Também mostra, na coluna de gráficos à direita, a evolução do coeficiente de variância (CV), a função usada pelo GDN para avaliar incertezas estatísticas nos seus MCEs [1]. Estes são órgãos (ou tecidos) radiossensíveis que estão praticamente em contato direto com a radiação incidente, na superfície do fantoma. Por isso os CVs são baixos (< 2%) e não variam significativamente com a energia, com exceção do ponto com 10 keV para a tireoide, que, além de ser um órgão relativamente pequeno (20 g), está a uma profundidade mínima de cerca de 12 *mm* no MASH. Apenas a pele tem os CCs diferentes de 0 para 10 keV. Em geral, as curvas em ambos os MCEs concordam, exceto para tireoide e olhos, por serem órgãos pequenos, o que requer um número maior de fótons simulados.

A Figura 7 mostra os gráficos dos CCs Dose Absorvida/INAK e dos respectivos CVs em função da Energia do Fóton para órgãos dentro do fantoma: pulmões, fígado, esôfago e próstata. Os gráficos dos CVs mostram claramente que os fótons com baixas energias não penetram no fantoma além da pele. Os formatos das curvas dos dois MCEs concordam muito bem e pode-se ver neles uma tendência importante: Apenas as curvas dos CCs do MCE MSTA\_EXP para órgãos ou tecidos que recebem mais intensidade de energia da região sob o fantoma (cujo algoritmo é o mesmo nos dois MCEs. Exemplos: testículos (Figura 6, linha 2) e próstata (Figura 7, linha 3)) se sobrepõem às respectivas curvas dos CCs do MCE MSTA\_NT. Isto significa que os CCs obtidos com o MSTA\_EXP estavam subestimados. As Figuras 4 e 5, que mostram, respectivamente, os perfis das FDPs exponencial e NT em relação à FDP do problema, confirmam esta tendência: A curva da FDP exponencial fica abaixo da FDP do problema antes de *r* = 2000 *cm*, enquanto na FDP NT isto só ocorre em torno de *r* = 4000 *cm*.

A Tabela 2 e a Figura 8 mostram resultados para a dose efetiva resultante das simulações com o fantoma masculino MASH já embutidos nos recursos do software MonteCarlo. A última coluna desta tabela mostra o erro relativo (ER) entre os valores dos CCs obtidos com o MCE MSTA\_EXP (*CCexp*) e os obtidos com o MSTA\_NT (*CCnt*). Esta função estatística de dispersão foi definida como:

$$
E\left(\mathcal{Y}\mathbf{d}\right) = \frac{\begin{vmatrix}C & \mathbf{c} & \mathbf{c} & \mathbf{c} & \mathbf{c} \\ \mathbf{c} & \mathbf{c} & \mathbf{c} & \mathbf{c} \end{vmatrix}}{C \mathbf{c} \mathbf{c} \mathbf{c} \mathbf{c} \mathbf{c}} \tag{14}
$$

já que são os CCnt que estão sendo apresentados neste trabalho. A última célula da última coluna contém o erro relativo médio para os MCEs e as energias utilizadas. Este valor e o gráfico da Dose Efetiva/INAK x Energia do Fóton mostrado na primeira coluna da Figura 8 confirmam que os CCs obtidos com o algoritmo da FDP exponencial de fato estavam subestimados.

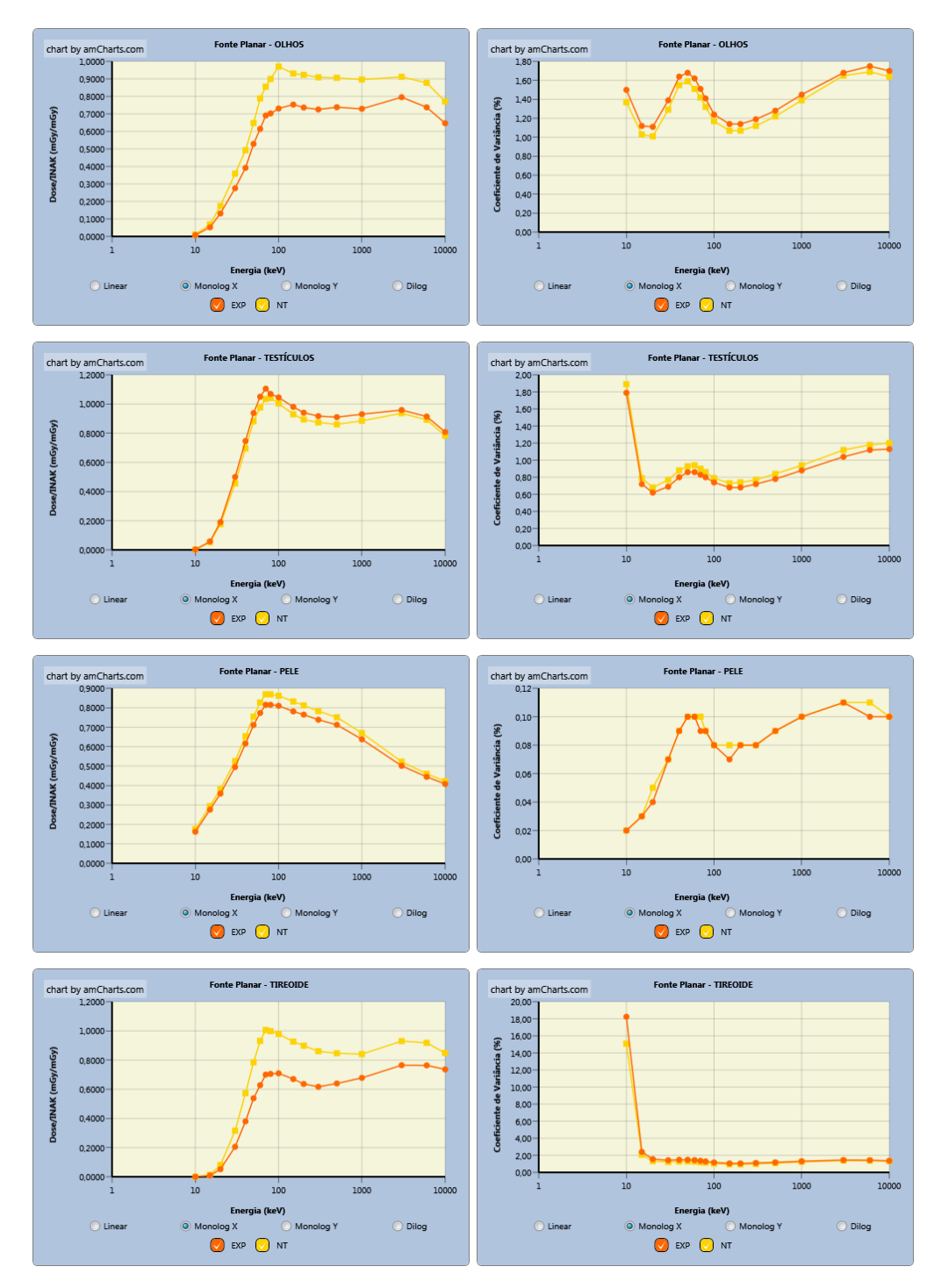

**Figura 6:** Primeira coluna: CC Dose Absorvida/INAK x Energia do Fóton para órgãos ou tecidos radiossensíveis na superfície (ou próximos à) do MASH. Segunda coluna: CV x Energia do Fóton.

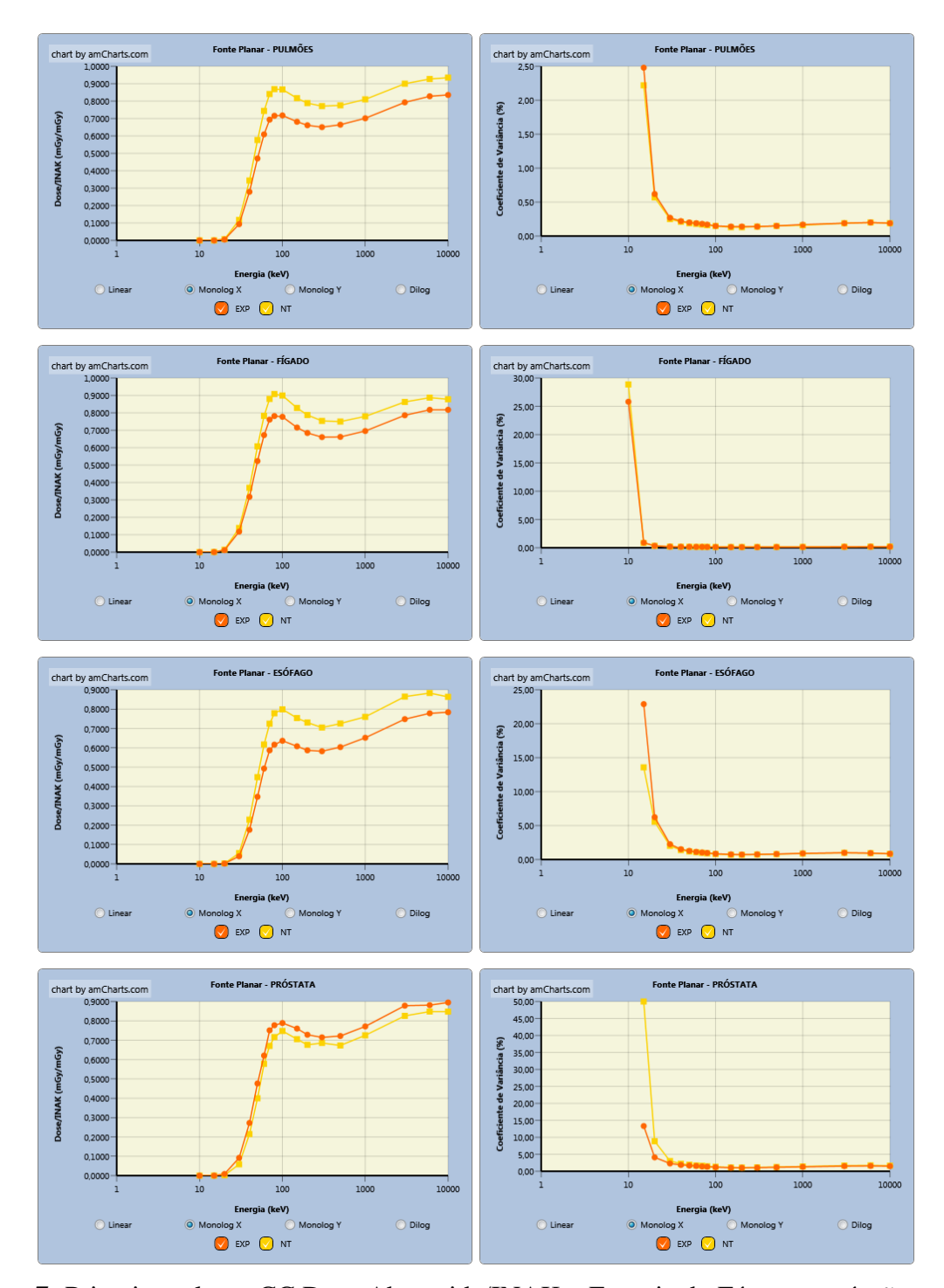

**Figura 7:** Primeira coluna: CC Dose Absorvida/INAK x Energia do Fóton para órgãos radiossensíveis no interior do MASH. Segunda coluna: CV x Energia do Fóton.

|         | <b>MSTA_EXP</b> |           |           | MSTA_NT   |          |
|---------|-----------------|-----------|-----------|-----------|----------|
| Energia | E/INAK          | <b>CV</b> | E/INAK    | <b>CV</b> | $\rm ER$ |
| (keV)   | (mSv/mGy)       | $(\%)$    | (mSv/mGy) | $(\% )$   | (%)      |
| 10      | 2,40E-03        | 0,74      | 2,69E-03  | 0,90      | 11,83931 |
| 15      | 1,69E-02        | 0,84      | 1,79E-02  | 0,64      | 6,30930  |
| 20      | 4,84E-02        | 0,52      | 5,20E-02  | 0,55      | 7,25449  |
| 30      | 1,63E-01        | 0,20      | 1,82E-01  | 0,20      | 11,32075 |
| 40      | 3,38E-01        | 0,16      | 3,79E-01  | 0,16      | 12,24834 |
| 50      | 5,16E-01        | 0,15      | 5,88E-01  | 0,15      | 13,99282 |
| 60      | 6,47E-01        | 0,14      | 7,42E-01  | 0,14      | 14,61218 |
| 70      | 7,32E-01        | 0,13      | 8,32E-01  | 0,13      | 13,58048 |
| 80      | 7,59E-01        | 0,12      | 8,65E-01  | 0,12      | 13,97307 |
| 100     | 7,68E-01        | 0,11      | 8,74E-01  | 0,11      | 13,81236 |
| 150     | 7,31E-01        | 0,10      | 8,29E-01  | 0,10      | 13,43126 |
| 200     | 7,08E-01        | 0,10      | 7,97E-01  | 0,10      | 12,63790 |
| 300     | 6,90E-01        | 0,10      | 7,80E-01  | 0,10      | 13,02155 |
| 500     | 7,00E-01        | 0,11      | 7,78E-01  | 0,11      | 11,24146 |
| 1000    | 7,33E-01        | 0,12      | 8,04E-01  | 0,12      | 9,60712  |
| 3000    | 8,14E-01        | 0,13      | 8,85E-01  | 0,13      | 8,76195  |
| 6000    | 8,22E-01        | 0,13      | 8,83E-01  | 0,13      | 7,36416  |
| 10000   | 7,90E-01        | 0,13      | 8,49E-01  | 0,13      | 7,50054  |
|         |                 |           |           | ER Médio  | 11,25    |

**Tabela 2:** CCs Dose Efetiva/INAK para o MASH.

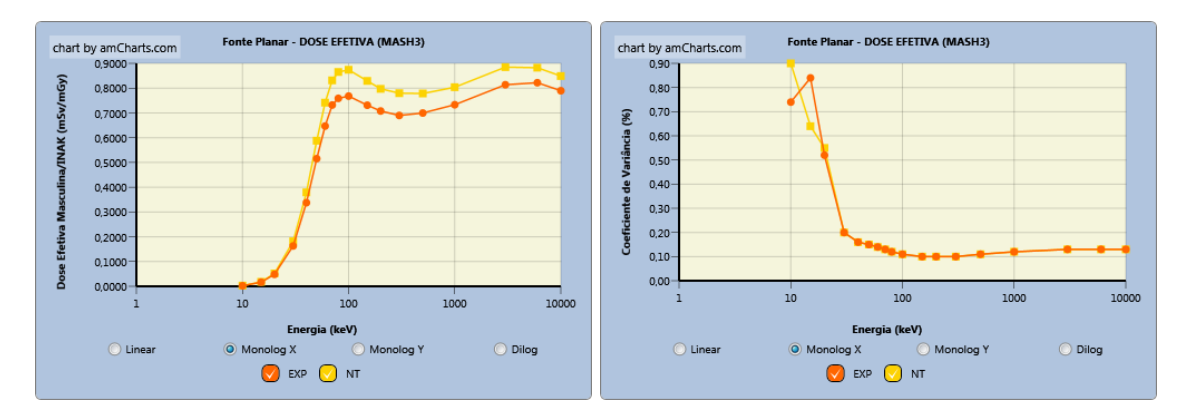

**Figura 8:** Primeira coluna: CCs Dose Efetiva/INAK x Energia do Fóton para o MASH. Segunda coluna: CV x Energia do Fóton.

### **4. CONCLUSÕES E PERSPECTIVAS**

Os gráficos das Figuras 6, 7 e 8, bem como os valores numéricos de CCs, CVs e erros relativos da Tabela 2, ilustram os resultados obtidos nas execuções dos MCEs MSTA\_EXP e MSTA\_NT, organizados e apresentados através do software MonteCarlo. Estes resultados mostraram que os valores dos CCs Dose Absorvida/INAK e também Dose Efetiva/INAK são maiores quando estimados com o MCE MSTA\_NT, principalmente para fótons de altas energias oriundos da região fora do círculo base do cilindro de raio rc que envolve o fantoma (Figura 2).

O GNA NT, apresentado na equação (13), já está sendo usado em diversos trabalhos de mestrado e doutorado no DEN-UFPE como simulador de uma fonte planar em substituição aos GNAs até então utilizados. Por ser de implementação dependente da FDP normal padrão, o GNA NT é mais lento do que, por exemplo, o GNA EXP da equação (11). Contudo, sua eficiência em resolver problemas diversos descritos por FDPs assimétricas à direita (ou à esquerda) e a disponibilidade de um algoritmo para gerar amostras gaussianas como o Box-Muller compensam o tempo adicional gasto nas amostragens NT. Para os computadores disponíveis no LDN, este tempo adicional é irrelevante.

## **REFERÊNCIAS**

- 1. VIEIRA, J. W., **Construção de um Modelo Computacional de Exposição para Cálculos Dosimétricos Utilizando o Código Monte Carlo EGS4 e Fantomas de Voxels**, Tese de Doutorado em Tecnologias Energéticas Nucleares, DEN-UFPE, Recife-PE, Brasil, 2004.
- 2. KRAMER, R., VIEIRA, J. W., KHOURY, H. J., LIMA, F. R. A., and FUELLE, D., **All About Max: A Male Adult Voxel Phantom for Monte Carlo Calculations in the Area of Radiation Protection Dosimetry**, *Phys. Med. Biol.*, **48**, 1239-1262, 2003.
- 3. CASSOLA, V. F., **Desenvolvimento de Fantomas Humanos Computacionais Usando Malhas Poligonais em Função da Postura, Massa e Altura**, Tese Doutorado em Tecnologias Energéticas Nucleares, DEN-UFPE, Recife-PE, Brasil, 2011.
- 4. KAWRAKOW, I., MAINEGRA-HING, E., ROGERS, D. W. O., TESSIER, F., WALTERS, B. R. B., **The EGSnrc Code System: Monte Carlo Simulation of Electron and Photon Transport**, NRCC Report PIRS-701, National Research Council of Canada, Ottawa, Canada, 2011.
- 5. LOPES FILHO, F. J., **Avaliações Dosimétricas em Pacientes Submetidos à Radioiodoterapia com Base em Fantomas de Voxels e em Imagens de Medicina Nuclear**, Tese de Doutorado em Tecnologias Energéticas Nucleares, DEN-UFPE, Recife-PE, Brasil, 2007.
- 6. LEAL NETO, V., VEIRA, J. W., STOSIC B. e LIMA, F. R. A., **Desenvolvimento Computacional de uma Fonte Radioativa Isotrópica no Solo Utilizando Técnicas Monte Carlo de Amostragem por Rejeição**, Primeiro Congresso Americano do IRPA 2006, XXIV Reunião Anual da SMSR e XVII Congresso Anual da SNM, Acapulco, México, de 3 a 8 de setembro, 2006.
- 7. JOHNSON, N. L., **Systems of Frequency Curves Generated by Methods of Translation**, *Biometrika*, **36**, No. 1/2, 149-176, 1949.
- 8. VIEIRA, J. W., LEAL NETO, V., LIMA FILHO, J. M., LIMA, F. R. A., **Transformation of the Normal Distribution for Monte Carlo Modeling of Regions of Adult Trabecular Bones for Use in Computational Models of Exposure**, 13th International Congress of International Radiation Protection Association, Glasgow, Scotland, 13-18 May, 2012.
- 9. BOX, G. E. P., and MULLER, M. E., **A Note on the Generation of Random Normal Deviates**, Technical Report Nº 13, Statistical Techniques Research Group, Department of Mathematics, Princeton University, 1958.